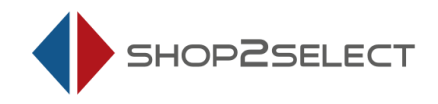

## die Schnittstelle zwischen SelectLine und Shopware

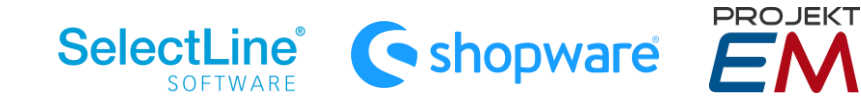

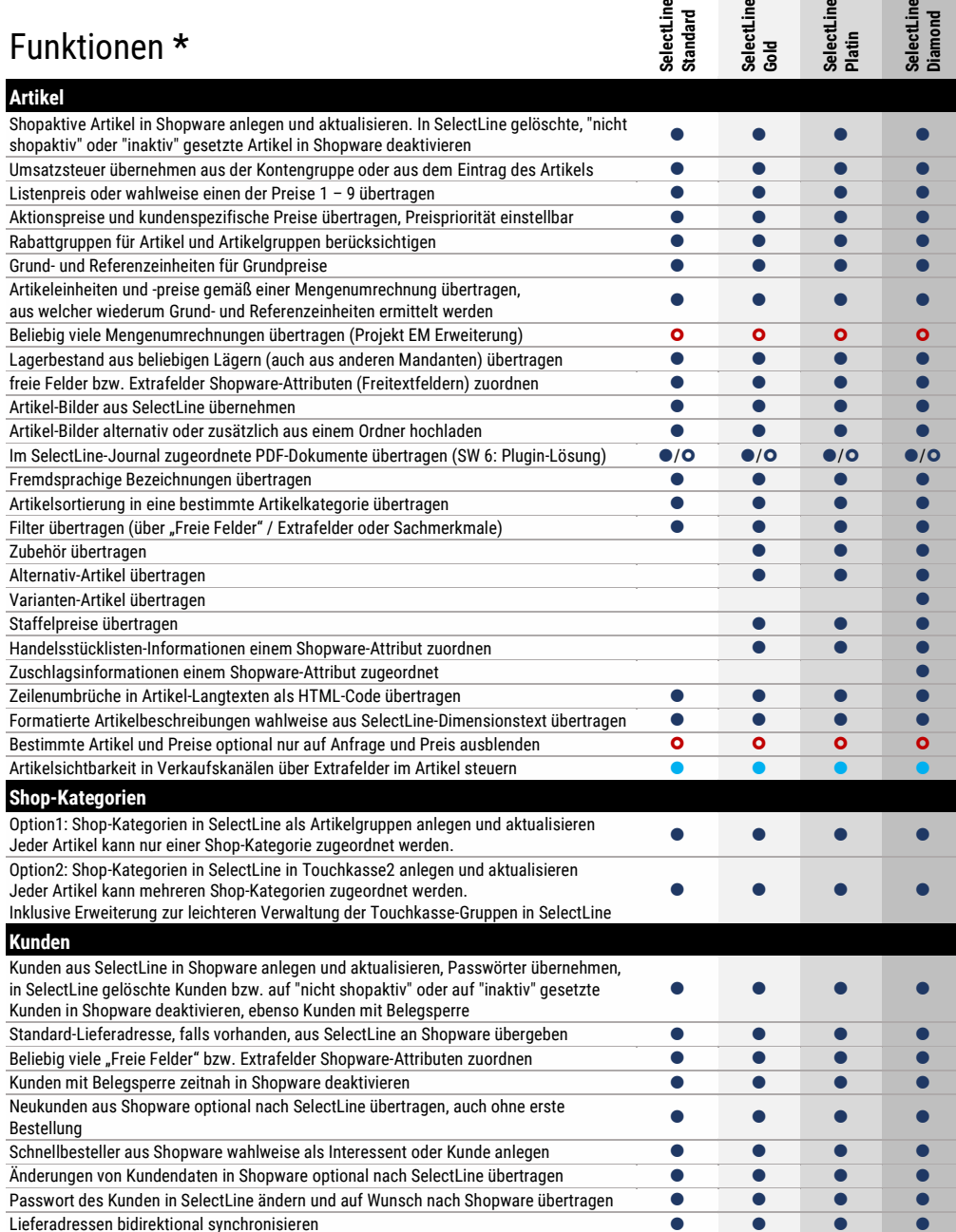

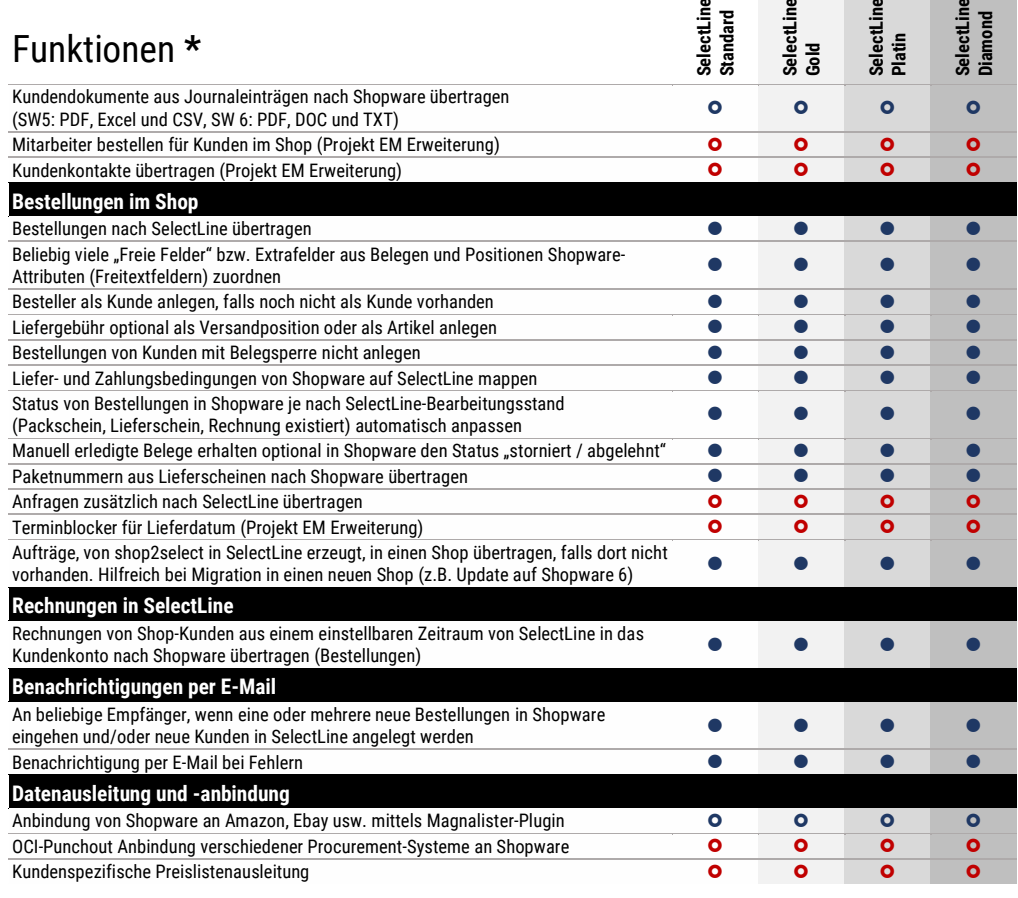

vollumfänglich enthalten

Shopware-Plugin oder/und SelectLine Erweiterung erforderlich

 $\bullet$ / $\bullet$  nur in Shopware 5

 $\bullet$ / $\bullet$  nur in Shopware 6

\* für alle Funktionen ist eine freie COM-Schnittstelle in SelectLine erforderlich. Stand 11.7.2023